# **SISTEM PENDUKUNG KEPUTUSAN UNTUK MENENTUKAN CALON PELANGGAN PADA PDAM TIRTANADI CABANG DISKI MENGGUNAKAN METODE MULTI-OBJECTIVE OPTIMIZATION ON THE BASIS OF RATIO ANALIYSIS ( MOORA )**

#### **Defri Dicky Wahyudi \*, Yohanni Syahra\*\*, Suardi Yakub\*\***

\*Program Studi Sistem Informasi, STMIK Triguna Dharma \*\* Program Studi Sistem Informasi, STMIK Triguna Dharma

**Article Info ABSTRACT Article History:**

-

#### **Keyword:**

*PDAM TIRTANADI CABANG DISKI, Sistem Pendukung Keputusan, Multi-Objective Optimization On The Basis Of Ratio Analiysis, Untuk Menentukan Calon Pelanggan* *Perusahaan Daerah Air Minum Tirtanadi Medan merupakan badan usaha milik daerah provinsi Sumatera Utara yang terdiri pada zaman pemerintahan Belanda pada tanggal 23 september 1905 dengan nama NV. Waterleidung Maatschappij Ayer Bersih dan berkantor pusat di Amseterdam negri Belanda. Meskipun telah melalui zaman penjajahan Belanda dan Jepang, dan selanjutnya memasuki masa kemerdekaan republik Indonesia. Perusahaan masih mampu memberikan pelayanan masyarakat secara berkelanjutan. Status dan nama perusahaan telah di ganti-ganti dan berdasarkan peraturan pemerintahan provinsi daerah tingkat 1 Sumatera Utara No 11 tahun 1979 ini disempurnakan lagi dengan perda provinsi Sumatera Utara No 2 tahun 1985, dan selanjutnya disempurnakan dengan perda No 6 tahun 1991.* 

*Menentukan Calon Pelanggan berpengaruh pada perusahaan karena berhubungan dengan pelayanan, kualitas, serta produksi. Terkadang ada beberapa masalah dalam menentukan calon pelanggan. Lalu Complain tersebut di catat menggunakan Buku Complain. Tujuannya untuk memperbaiki produksi pada PDAM TIRTANADI CABANG DISKI. Dari masalah tersebut, maka akan dibangun sebuah sistem pendukung keputusan untuk menentukan calon pelanggan pada PDAM TIRTANADI CABANG DISKI menggunakan metode Multi-Objective Optimization On The Basis Of Ratio Analiysis berbasis desktop.* 

*Sistem Pendukung Keputusan merupakan sistem yang dapat membantu dalam pengambilan keputusan dengan berbagai permasalahan yang terstruktur maupun tidak terstruktur lalu menyediakan informasi, pemodelan serta data. Dalam Sistem Pendukung Keputusan, terdapat banyak metode yang digunakan seperti Multi-Objective Optimization On The Basis Of Ratio Analiysis. Multi-Objective Optimization On The Basis Of Ratio Analiysis suatu teknik optimasi multi objective yang dapat berhasil diterapkan untuk memecahkan berbagai jenis masalah pengambilan keputusan yang kompleks dalam pembuatan keputusan.*

> *Copyright © 2020 STMIK Triguna Dharma. All rights reserved.*

## **Corresponding Author :** Nama : Defri Dicky Wahyudi Program Studi : Sistem Informasi STMIK Triguna Dharma Email : defankawahyudi[1@gmail.com](mailto:adeliamaulidinanasution@gmail.com)

#### **1. PENDAHULUAN**

Perusahaan Daerah Air Minum Tirtanadi Medan merupakan badan usaha milik daerah provinsi Sumatera Utara yang terdiri pada zaman pemerintahan Belanda pada tanggal 23 september 1905 dengan nama NV. Waterleidung Maatschappij Ayer Bersih dan berkantor pusat di Amseterdam negri Belanda. Meskipun telah melalui zaman penjajahan Belanda dan Jepang, dan selanjutnya memasuki masa kemerdekaan republik Indonesia. Perusahaan masih mampu memberikan pelayanan masyarakat secara berkelanjutan. Status dan nama perusahaan telah di ganti-ganti dan berdasarkan peraturan pemerintahan provinsi daerah tingkat 1 Sumatera Utara No 11 tahun 1979 ini disempurnakan lagi dengan perda provinsi Sumatera Utara No 2 tahun 1985, dan selanjutnya disempurnakan dengan perda No 6 tahun 1991.

Dari pembahasan ini diharapkan sistem yang dibuat dapat membantu *Calon Pelanggan* pada PDAM Tirtanadi Cabang Diski guna memperbaiki produksi serta meningkatkan kualitas perusahaan. Berdasarkan uraian latar belakang diatas, maka dengan ini diangkat judul penelitian **"Sistem Pendukung Keputusan Untuk Menentukan Calon Pelanggan Pada PDAM Tirtanadi Cabang Diski Menggunakan Metode Multi-Objective Optimization On The Basis Of Ratio Analiysis ( MOORA )".**

#### **2. KAJIAN PUSTAKA**

#### **2.1 Sistem Pendukung Keputusan**

Sistem Pendukung Keputusan ( SPK ) adalah sistem berbasis komputer yang mampu memecahkan masalah manajemen dalam menghasilkan alternatif terbaik untuk mendukung keputusan yang diambil oleh pengambil Keputusan [4].

Sistem Pendukung Keputusan ( SPK ) merupakan sistem informasi interaktif yang menyediakan informasi, pemodelan, dan pemanipulasian data [5].

#### **2.2 Multi-Objective Optimization On The Basis Of Ratio Analiysis**

MOORA adalah suatu teknik optimasi multi *objective* yang dapat berhasil diterapkan untuk memecahkan berbagai jenis masalah pengambilan keputusan yang kompleks dalam

pembuatan keputusan [11].

Metode MOORA adalah metode yang memiliki perhitungan dengan kalkulasi yang minimum dan sangat sederhana [1].

Perhitungan MOORA dapat dilakukan sebagai berikut:

- 1. Mengidentifikasi atribut yang digunakan.
- 2. Semua atribut yang telah diidentifikasikan dibentuk dalam matriks keputusan. Data digambarkan seperti  $x_{mxn}$  . Dimana  $x_{ij}$  adalah *alternative* ke i pada atribut ke j, m juga termasuk sebagai *alternative,* dan n sebagai atribut. Kemudian sistem *ratio* dikembangkan menjadi sebuah *alternative* perbandingan, dimana atribut dibandingkan sebagai penyebut. Atribut itu sendiri merupakan wakil untuk semua *alternative* tersebut.

$$
x = \begin{bmatrix} x_{11} & x_{12} & \dots & x_{1n} \\ x_{21} & x_{22} & \dots & x_{2n} \\ x_{m1} & x_{m2} & \dots & x_{mn} \end{bmatrix}
$$

3. Brauers et al. ( 2008 ) menyimpulkan bahwa sebagai penyebut, yang dipilih adalah akar kuadrat dari jumlah kuadrat dari setiap *alternative*. Ratio ini dapat dinyatakan sebagai berikut :

$$
x_{ij}^* = \frac{X_{i,j}}{\sqrt{\sum_{i=1}^m x_{ij}^2}}
$$

 $(j = 1, 2, ..., n)$ 

Dimana  $x_{ij}$  adalah nomor dimensi sebagai interval  $[0,1]$  yang kemudian dinormalisasi perhitungannya dari *alternative* ke i pada atribut ke j.

4. Untuk mengoptimasi lebih dari banyak objek, maka dilakukan normalisasi dengan nilai maksimum dikurangi nilai minimum. Kemudian optimasinya menjadi :

$$
yi = \sum_{j=1}^{m} X * ij - \sum_{j=g+1}^{n} X * ij
$$

Dimana g adalah atribut maksimum, (n-g) adalah jumlah atribut yang akan menjadi nilai minimum, dan *yi* adalah nilai normalisasi *alternative* ke i pada semua atribut. Untuk membuat nilai atribut lebih akurat, maka bias dilakukan dengan mengalikan bobot yang sesuai ( Brauers et al. 2009 ). Ketika dilakukan perhitungan atribut dikalikan dengan bobot, maka hasilnya menjadi sebagai berikut :

Jurnal SAINTIKOM P-ISSN: E-ISSN:  $yi = \sum X * ij - \sum X * ij$  $\boldsymbol{n}$  $j = g + 1$  $\boldsymbol{m}$  $j=1$  $(j = 1, 2, ..., n)$ Dimana *wj* adalah atribut yang dapat ditentukan dengan menerapkan *AHP ( Analytical Hierarchy Process )* atau *entropi*.

5. Nilai dapat menjadi positif atau negative tergantung dari jumlah maksimum dan minimumnya pada matriks keputusan. Dan hasil akhir perhitungannya yaitu menampilkan hasil rangking *yi*. Dengan demikian, nilai *alternative* terbaik memiliki nilai *yi* tertinggi. Sedangkan nilai *alternative* terendah memiliki nilai *yi* terendah.

#### **3. METODOLOGI PENELITIAN**

#### **3.1 Metode Penelitian**

1. *Data Collecting .* Dalam teknik pengumpulan data terdapat beberapa yang dilakukan di antaranya yaitu: (a) observasi, dan (b) wawancara. Upaya observasi dalam penelitian ini dilakukan dengan tinjauan langsung ke PDAM Tirtanadi Cabang Diski. Di perusahaan tersebut di lakukan analisis masalah yang dihadapi kemudian diberikan sebuah resume atau rangkuman masalah apa saja yang terjadi selama ini terkait dalam proses menentukan calon pelanggan. Selain itu juga di lakukan sebuah analisis kebutuhan dari permasalahan yang ada sehingga dapat dilakukan pemodelan sistem. Setelah itu dilakukan wawancara kepada pihak-pihak yang terlibat dalam menentukan calon pelanggan serta mewawancarai pihak-pihak tersebut dan menanyakan apa yang menjadi masalah selama ini. Untuk data yang digunakan dalam penelitian ini adalah primer dan sekunder dari PDAM Tirtanadi Cabang Diski berupa hasil wawancara dan juga dokumentasi perusahaan..

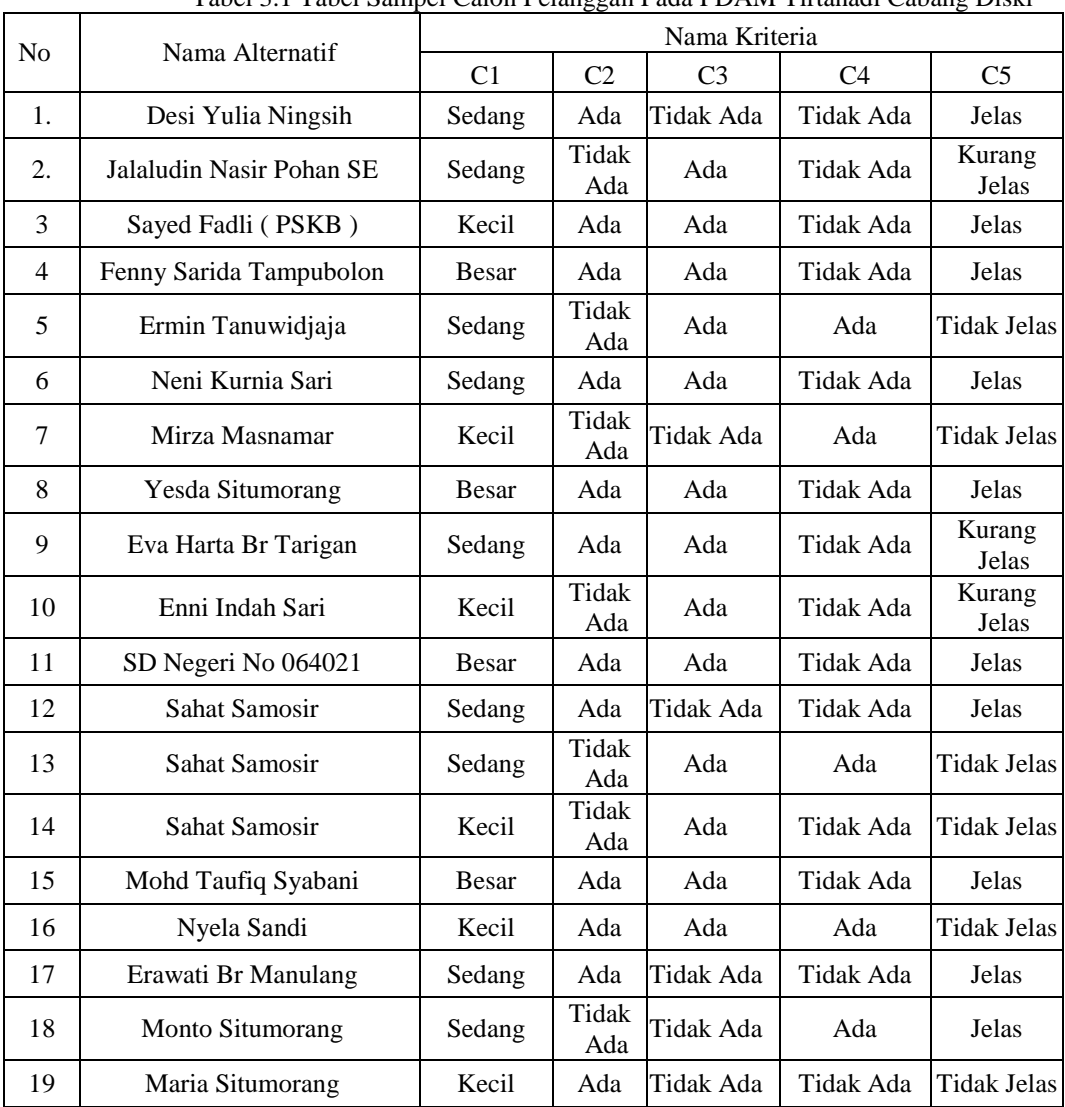

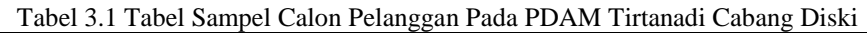

Jurnal SAINTIKOM P-ISSN: E-ISSN: 4

Tabel 3.1 Tabel Sampel Calon Pelanggan Pada PDAM Tirtanadi Cabang Diski ( Lanjutan )

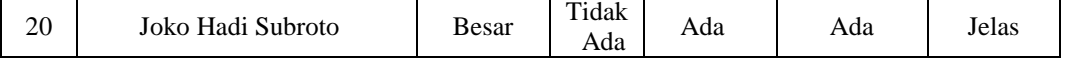

Keterangan :<br>C1 : Rumah

C1 : Rumah C4 : Tanah Bersengketa<br>C2 : Sumur C5 : Alamat C5 : Alamat

C3 : Pipa PDAM

## Tabel 3.2 Bobot Kriteria Penilaian Metode MOORA

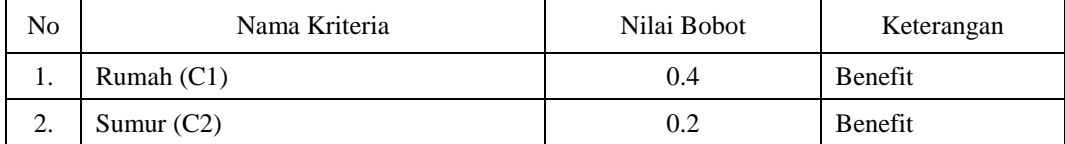

## Tabel 3.2 Bobot Kriteria Penilaian Metode MOORA (Lanjutan)

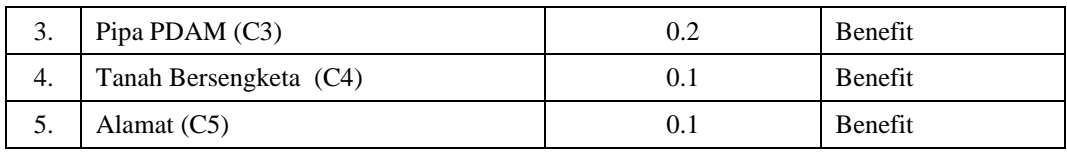

#### Tabel 3.3 Tabel Kriteria Rumah

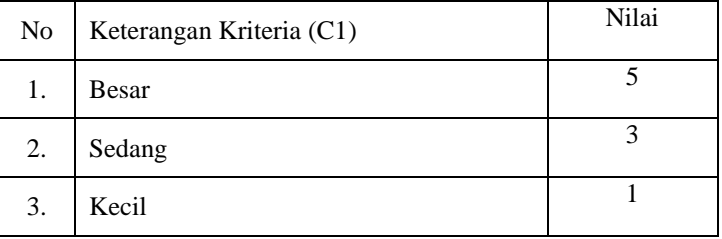

## Tabel 3.4 Tabel Kriteria Sumur

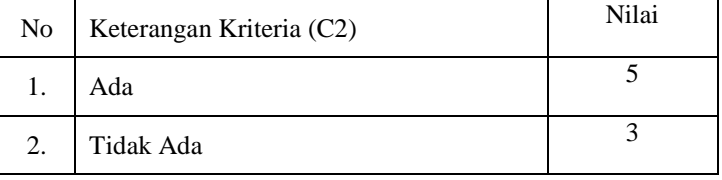

## Tabel 3.5 Tabel Kriteria Pipa PDAM

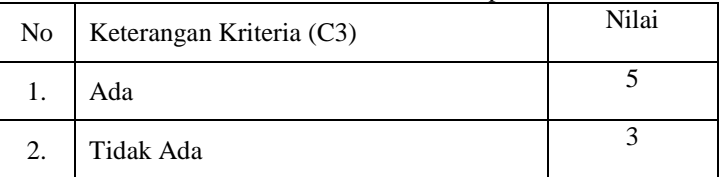

#### Tabel 3.6 Tabel Tanah Bersengketa

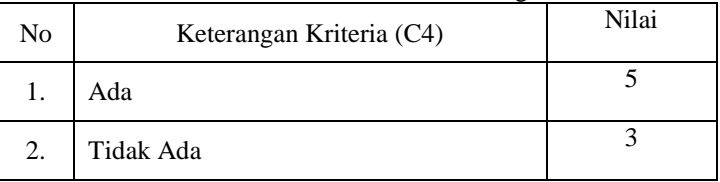

## **3.2 Metodologi Perancangan Sistem**

Memberikan nilai kriteria pada setiap alternatif, yaitu data dari tiap-tiap calon pelanggan pada data table 3.1, dicocokkan kepada nilai bobot kriteria sehingga data tersebut menjadi sebagai berikut :

|                 |                          | Nama Kriteria  |                |                |                |                |  |  |
|-----------------|--------------------------|----------------|----------------|----------------|----------------|----------------|--|--|
| ID              | Nama Alternatif          | C <sub>1</sub> | C <sub>2</sub> | C <sub>3</sub> | C <sub>4</sub> | C <sub>5</sub> |  |  |
| 1909020000<br>8 | Desi Yulia Ningsih       | 3              | 5              | 3              | 3              | 5              |  |  |
| 1909020001<br>9 | Jalaludin Nasir Pohan SE | 3              | 3              | 5              | 3              | 3              |  |  |
| 1909020002<br>6 | Sayed Fadli (PSKB)       | 1              | 5              | 5              | 3              | 5              |  |  |
| 1909020002<br>8 | Fenny Sarida Tampubolon  | 5              | 5              | 5              | 3              | 5              |  |  |
| 1909020002<br>9 | Ermin Tanuwidjaja        | 3              | 3              | 5              | 5              | 1              |  |  |
| 1909020003<br>1 | Neni Kurnia Sari         | 3              | 5              | 5              | 3              | 5              |  |  |
| 1909020004<br>2 | Mirza Masnamar           | 1              | 3              | 3              | 5              | 1              |  |  |
| 1909020004<br>4 | Yesda Situmorang         | 5              | 5              | 5              | 3              | 5              |  |  |
| 1909030000<br>7 | Eva Harta Br Tarigan     | 3              | 5              | 5              | 3              | 3              |  |  |
| 1909030000<br>9 | Enni Indah Sari          | $\mathbf{1}$   | 3              | 5              | 3              | 3              |  |  |
| 1909030001<br>2 | SD Negeri No 064021      | 5              | 5              | 5              | 3              | 5              |  |  |
| 1909030002<br>2 | Sahat Samosir            | 3              | 5              | 3              | 3              | 5              |  |  |
| 1909030002<br>5 | Sahat Samosir            | 3              | 3              | 5              | 5              | $\mathbf{1}$   |  |  |
| 1909030002<br>6 | Sahat Samosir            | 1              | 3              | 5              | 3              | 1              |  |  |
| 1909030002<br>9 | Mohd Taufiq Syabani      | 5              | 5              | 5              | $\overline{3}$ | 5              |  |  |
| 1909030004<br>2 | Nyela Sandi              | 1              | 5              | 5              | 5              | 1              |  |  |
| 1909030004<br>4 | Erawati Br Manulang      | 3              | 5              | 3              | 3              | 5              |  |  |
| 1909030004<br>5 | Monto Situmorang         | 3              | 3              | 3              | 5              | 5              |  |  |
| 1909030004<br>6 | Maria Situmorang         | $\mathbf{1}$   | 5              | 3              | 3              | $\mathbf{1}$   |  |  |
| 1909030005<br>8 | Joko Hadi Subroto        | 5              | 3              | 5              | 5              | 5              |  |  |

Tabel 3.8 Data Skor Calon Pelanggan

Dari data pada tabel 3.8 diatas, kemudian diubah kedalam matriks persamaan seperti dibawah ini :

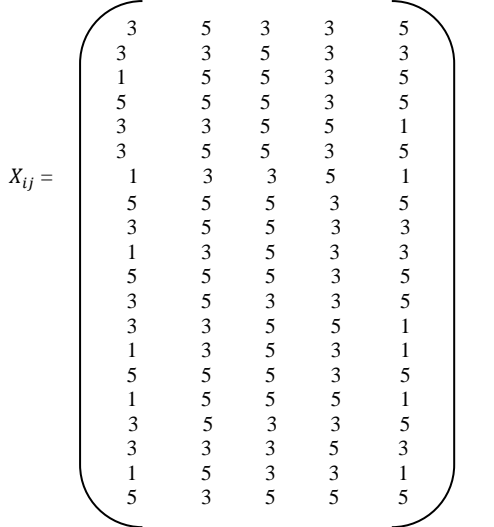

Matriks Normalisasi Moora untuk menentukan matriks normalisasi dengan menggunakan persamaan (2.2.5.3) dengan data nilai *sample* calon pelanggan dari Tabel 3.1.8

$$
x_{ij}^* = \frac{X_{i,j}}{\sqrt{\sum_{i=1}^m x_{ij}^2}}
$$

Keterangan :

Xij = Matriks alternative *j* pada kriteria *i*  $i = 1, 2, 3, 4, \dots, n$  adalah nomor urutan atribut atau kriteria j  $= 1, 2, 3, 4, \dots, m$  adalah nomor urutan alternatif X\*ij = Matriks Normalisasi alternatif *j* pada kriteria *i*

1. Normalisasi Rumah (C1)

Normalisasi Matriks (1,1) – baris 1 kolom 1

 $X_{1.1} = X_{1.1}$ 

$$
X_{1.1} = \frac{\sqrt{x_{1,1}^2 + x_{2,1}^2 + x_{3,1}^2 + x_{4,1}^2 + x_{5,1}^2 + x_{6,1}^2 + x_{7,1}^2 + x_{8,1}^2 + x_{9,1}^2 + x_{10,1}^2 + x_{11,1}^2 + x_{12,1}^2 + x_{13,1}^2 + x_{14,1}^2 + x_{15,1}^2 + x_{16,1}^2 + x_{17,1}^2 + x_{18,1}^2 + x_{19,1}^2 + x_{20,1}^2}
$$
\n
$$
X_{1.1} = \frac{3}{\sqrt{3^2 + 3^2 + 1^2 + 5^2 + 3^2 + 3^2 + 1^2 + 5^2 + 3^2 + 1^2 + 5^2 + 3^2 + 1^2 + 5^2 + 3^2 + 1^2 + 5^2 + 3^2 + 1^2 + 5^2 + 3^2 + 1^2 + 5^2}}
$$
\n
$$
X_{1.1} = \frac{3}{\sqrt{212}} = \frac{3}{14.5602}
$$

 $X_{1,1} = 0.2060$ Normalisasi Matriks (2,1) – baris 2 kolom 1

$$
X_{2.1} = \frac{X_{2.1}}{\sqrt{x_{1.1}^2 + x_{2.1}^2 + x_{3.1}^2 + x_{4.1}^2 + x_{5.1}^2 + x_{6.1}^2 + x_{7.1}^2 + x_{9.1}^2 + x_{10.1}^2 + x_{11.1}^2 + x_{12.1}^2 + x_{13.1}^2 + x_{14.1}^2 + x_{15.1}^2 + x_{16.1}^2 + x_{17.1}^2 + x_{18.1}^2 + x_{19.1}^2 + x_{20.1}^2}
$$
\n
$$
X_{2.1} = \frac{3}{\sqrt{3^2 + 3^2 + 1^2 + 5^2 + 3^2 + 1^2 + 5^2 + 3^2 + 1^2 + 5^2 + 3^2 + 1^2 + 5^2 + 3^2 + 1^2 + 5^2 + 3^2 + 1^2 + 5^2 + 3^2 + 1^2 + 5^2}}
$$
\n
$$
X_{2.1} = \frac{3}{\sqrt{212}} = \frac{3}{14.5602}
$$

 $X_{2.1} = 0.2060$ 

#### **3.3 Menghitungan Nilai Optimasi Multi-Objektif MOORA**

Langkah selanjutnya adalah menghitung nilai optimasi multi-objek moora,dimana hasil normalisasi adalah penjumlahan dalam hal pemaksimalan (dari atribut menguntungkan) dan pengurangan dalam hal peminimalan (dari atribut yang tidak menguntungkan). Dengan menggunakan rumus sebagai berikut :

$$
y_{i} = \sum_{j=1}^{g} w_j \, x_{ij} \sum_{j=g+1}^{n} w_j \, x_{ij}
$$

Keterangan :

 $j = 1, 2, \dots, g$ – kriteria/atribut dengan status *maximize* 

*j = g+ 1, g+ 2, ...* , n– kriteria/atribut dengan status *minimize*

*y\*i =* Matriks Normalisasi max-min

Dimana *g*adalah jumlah atribut yang akan dimaksimalkan. *yi*adalah nilai daripenilaian normalisasi alternatif ke *j*terhadap semua kriteria. Nilai *yi*dapat menjadi positif atau negatif tergantung dari jumlah maksimal (*benefit*) dan minimal (*cost*) dalam matriks keputusan.Dengan demikian, alternatif terbaik memiliki nilai *yi*tertinggi, dan alternatif terburuk memilikinilai *yi*terendah.Dengan nilai bobot alternatif yang telah ditentukan yaitu :{0,4 0,2 0,2 0,1 0,1}.

Maka hasilnya sebagai berikut :

Y1 =  $(0.4*0.2060+0.2*0.2592+0.2*0.1493+0.1*0.1806+0.1*0.2849)$  $= 0.21065$  $Y2 = (0.4*0.2060+0.2*0.1555+0.2*0.2488+0.1*0.1806+0.1*0.1709)$ 

 $= 0.19841$ 

Kemudian setelah melakukan perkalian antara Xij dan Wj, maka berikutnya adalah menghitung nilai *Yi* yang terlihat pada tabel di bawah ini:

| <b>Alternatif</b> | $Max (C1 + C2 + C3 + C4 + C5)$ |         |         |         |         |         |
|-------------------|--------------------------------|---------|---------|---------|---------|---------|
| A1                | 0.0824                         | 0.05184 | 0.02986 | 0.01806 | 0.02849 | 0.21065 |
| A2                | 0.0824                         | 0.0311  | 0.04976 | 0.01806 | 0.01709 | 0.19841 |
| A3                | 0.02748                        | 0.05184 | 0.04976 | 0.01806 | 0.02849 | 0.17563 |
| A <sub>4</sub>    | 0.13736                        | 0.05184 | 0.04976 | 0.01806 | 0.02849 | 0.28551 |
| A <sub>5</sub>    | 0.0824                         | 0.0311  | 0.04976 | 0.0301  | 0.00569 | 0.19905 |
| A <sub>6</sub>    | 0.0824                         | 0.05184 | 0.04976 | 0.01806 | 0.02849 | 0.23055 |
| A7                | 0.02748                        | 0.0311  | 0.02986 | 0.0301  | 0.00569 | 0.12423 |
| A <sub>8</sub>    | 0.13736                        | 0.05184 | 0.04976 | 0.01806 | 0.02849 | 0.28551 |
| A <sub>9</sub>    | 0.0824                         | 0.05184 | 0.04976 | 0.01806 | 0.01709 | 0.21915 |
| A10               | 0.02748                        | 0.0311  | 0.04976 | 0.01806 | 0.01709 | 0.14349 |
| A11               | 0.13736                        | 0.05184 | 0.04976 | 0.01806 | 0.02849 | 0.28551 |
| A12               | 0.0824                         | 0.05184 | 0.02986 | 0.01806 | 0.02849 | 0.21065 |
| A13               | 0.0824                         | 0.0311  | 0.04976 | 0.0301  | 0.00569 | 0.19905 |
| A14               | 0.02748                        | 0.0311  | 0.04976 | 0.01806 | 0.00569 | 0.13209 |
| A15               | 0.13736                        | 0.05184 | 0.04976 | 0.01806 | 0.02849 | 0.28551 |
| A16               | 0.02748                        | 0.05184 | 0.04976 | 0.0301  | 0.00569 | 0.16487 |
| A17               | 0.0824                         | 0.05184 | 0.02986 | 0.01806 | 0.02849 | 0.21065 |

Tabel 3.9 Nilai *Yi* Pada Metode *MOORA*

*www.trigunadharma.ac.id*

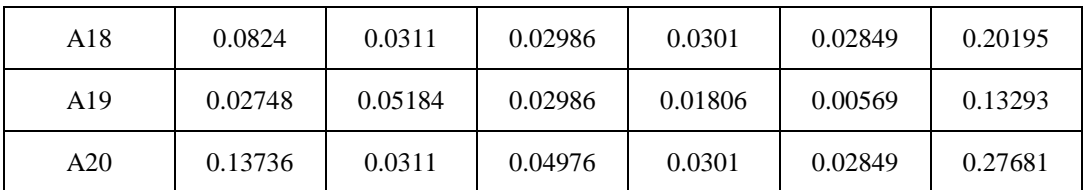

#### **1. Melakukan Hasil Perhitungan**

Berdasarkan tabel di atas maka berikut ini adalah hasil perhitungan Alternatif pada metode *MOORA.*

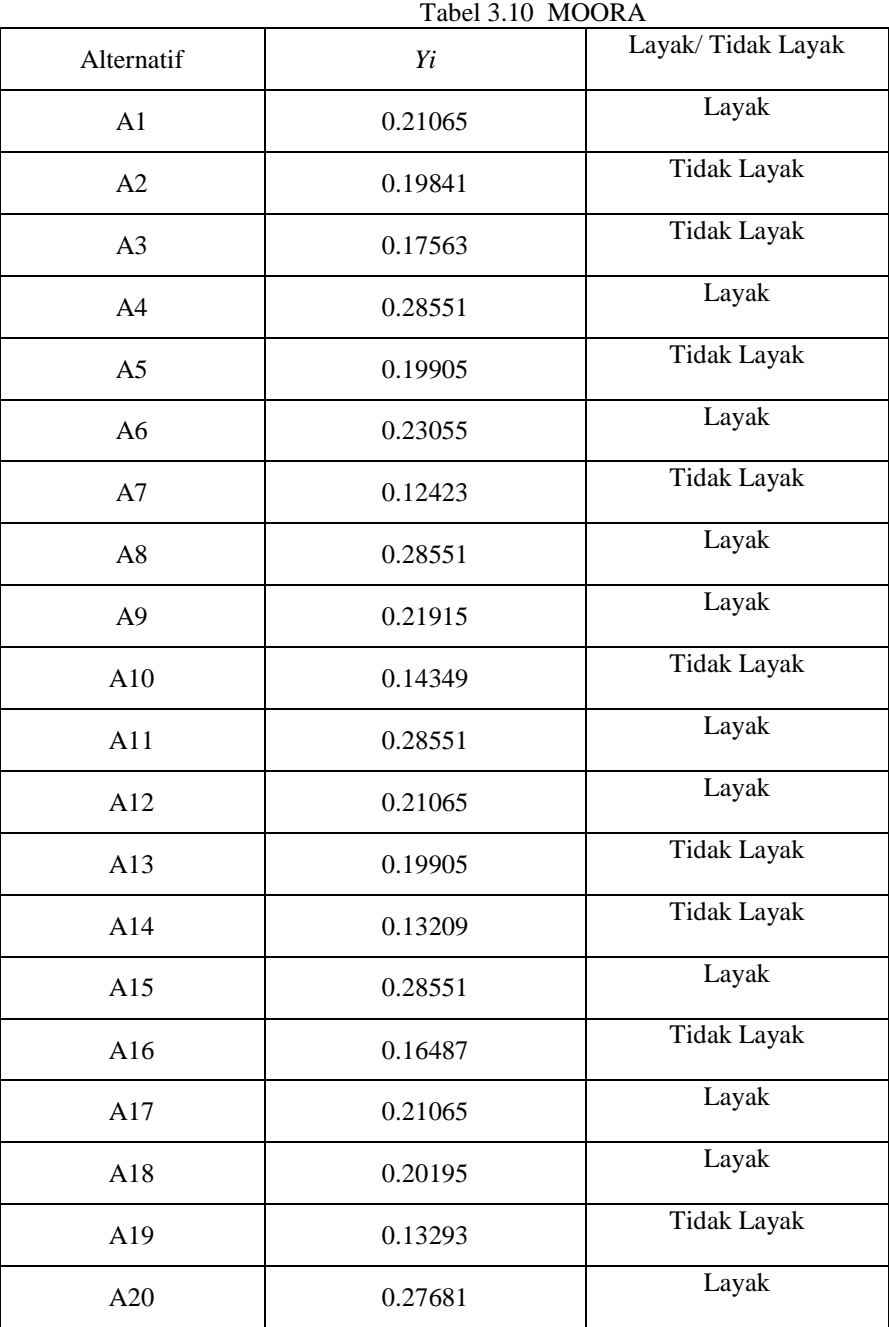

Berdasarkan data diatas, nilai alternatif tertinggi dan memenuhi syarat, dimana nilai >= 0.2 dinyatakan layak memenuhi syarat dan nilai >= 0.1 dinyatakan tidak layak memenuhi syarat. Maka, yang layak untuk menjadi calon pelanggan pada PDAM Tirtanadi Cabang Diski adalah bernama SD Negeri No 064021, Feny Sarida Tampubolon,

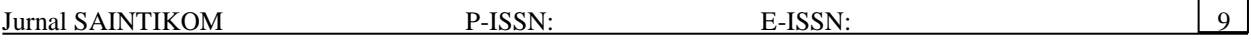

Yesda Situmorang, Mohd Taufiq Syabani, Joko Hadi Subroto, Neni Kurnia Sari, Eva Harta Br Tarigan, Sahat Samosir, Desi Yulia Ningsih, Erawati Br Manulang, Monto Situmorang.

## **5. PENGUJIAN DAN IMPLEMENTASI**

#### 1. *Form Login*

*Form login* dapat ditampilkan dengan cara memilih menu *file* dan memilih *login*. Adapun tampilan menu login dapat dilihat pada gambar 5.1 dibawah ini:

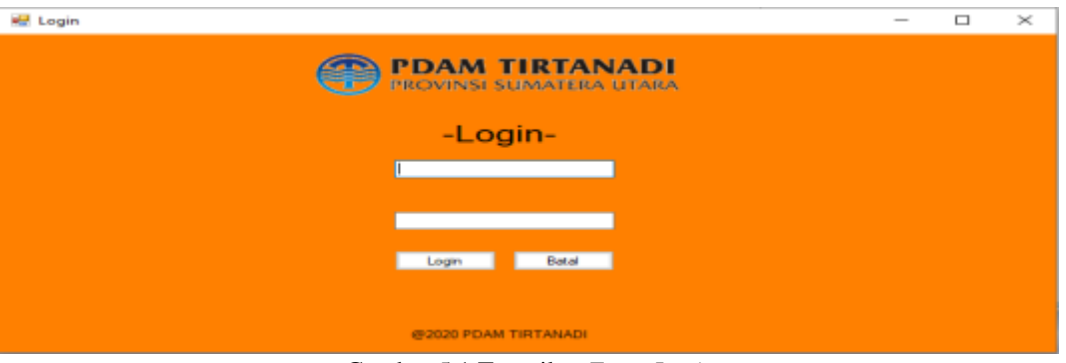

Gambar 5.1 Tampilan *Form Login*

Adapun disini manfaat dari *form login* adalah untuk membatasi pengguna sistem agar tidak sembarangan orang bisa menjalankan sistem dan hanya untuk yang sudah berwenang dan sekaligus juga sebagai pengaman sebelum memulai menggunakan sistem ini.

2. *Form* Menu Utama

*Form* Menu Utama merupakan tampilan awal setelah pengguna berhasil *login*, adapun *form* utama berisi menu-menu untuk membuka *form* lainnya. Berikut tampilan menu utama :

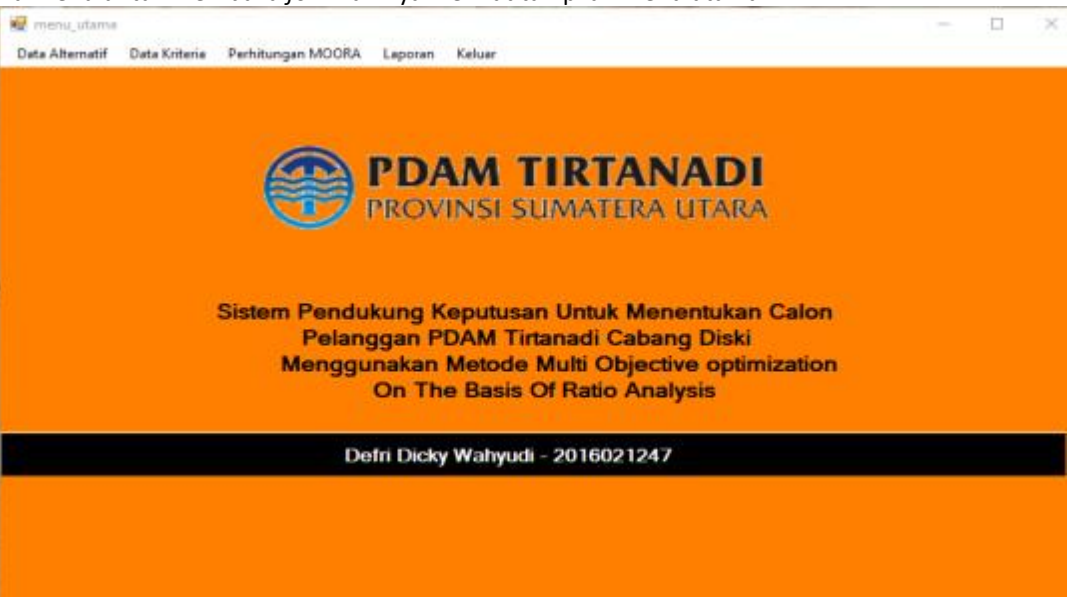

Gambar 5.2 Tampilan *Form* Menu Utama

3. Tampilan Halaman Data Alternatif

 Halaman ini memiliki fungsi sebagai tempat untuk menginput data Data Alternatif. Berikut ini adalah tampilan halaman Data Alternatif adalah sebagai berikut :

| <b>Jurnal SAINTIKOM</b> |                      |       |               |               |        | P-ISSN:                                          | E-ISSN: |                  |             | 10 |
|-------------------------|----------------------|-------|---------------|---------------|--------|--------------------------------------------------|---------|------------------|-------------|----|
| of alternatif           |                      |       |               |               |        |                                                  |         | $\Box$<br>$\sim$ | $\! \times$ |    |
|                         |                      |       |               |               |        | <b>PDAM TIRTANADI</b><br>PROVINSI SUMATERA UTARA |         |                  |             |    |
|                         | ID Pelanggan         |       |               |               |        |                                                  |         |                  |             |    |
|                         | Nama Pelanggan       |       |               |               |        |                                                  |         |                  |             |    |
|                         | <b>Rumah</b>         |       |               |               |        | $\mathcal{L}_{\mathcal{F}}$                      |         |                  |             |    |
|                         | Pipa PDAM            |       |               |               |        | $\mathcal{L}_{\mathcal{F}}$                      |         |                  |             |    |
|                         | <b>Sumur</b>         |       |               |               |        | $\mathcal{L}_{\mathcal{F}}$                      |         |                  |             |    |
|                         | Tanah Bersengketa    |       |               |               |        | $\mathcal{L}_{\mathcal{F}}$                      |         |                  |             |    |
|                         | <b>Asnat</b>         |       |               |               |        | $\mathcal{L}_{\mathcal{F}}$                      |         |                  |             |    |
|                         | <b>SIMPAN</b>        |       | <b>UBAH</b>   | <b>BERSIH</b> |        | <b>HAPUS</b>                                     |         |                  |             |    |
| ID                      | Nama                 | Rumah | Pipe PD Sumur | Tanah         | Alamat |                                                  |         |                  |             |    |
| 1909020                 | Desi Yul.            |       |               |               |        |                                                  |         |                  |             |    |
| 1909020                 | Jalakudi.            |       |               |               |        |                                                  |         |                  |             |    |
|                         | 1909020 Sayed F      |       |               |               |        |                                                  |         |                  |             |    |
|                         | 1909020 Fenny S      |       |               |               |        |                                                  |         |                  |             |    |
| 1909020                 | Emin T               |       |               |               |        |                                                  |         |                  |             |    |
| 1909020<br>1909020      | Nemi Ku.<br>Mirza M. |       |               |               |        |                                                  |         |                  |             |    |
| 4000000                 |                      |       |               |               |        |                                                  |         |                  |             |    |
|                         |                      |       |               |               |        |                                                  |         |                  |             |    |

Gambar 5.3 Tampilan From Data Alternatif

## 4. Tampilan Halaman Data Kriteria

Halaman ini berfungsi untuk menampilkan dan mengubah data kriteria yang nantinya akan digunakan untuk melakukan perhitungan dengan menggunakan metode MOORA. Berikut ini adalah tampilan dari halaman kriteria :

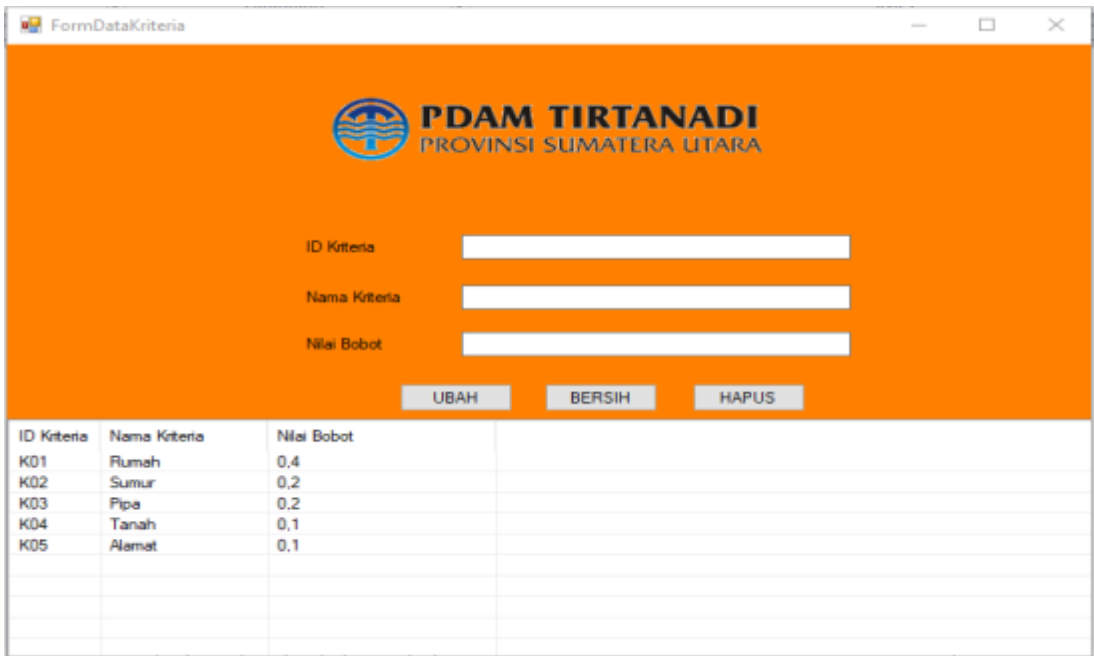

Gambar 5.4 Tampilan From Data Kriteria

## 5. Tampilan Halaman Proses Perhitungan MOORA

Proses Perhitungan MOORA merupakan *form* untuk melakukan perhitungan terhadap data yang diuji menggunakan metode MOORA. Berikut ini adalah tampilan dari halaman kriteria:

| <b>Jurnal SAINTIKOM</b>                                     | P-ISSN:               | E-ISSN:                                       | 11                         |
|-------------------------------------------------------------|-----------------------|-----------------------------------------------|----------------------------|
| FORM HASE PERHITUNGAN MOORA                                 |                       |                                               | $\Box$                     |
| TABEL RATING KECOCOKAN DARI SETIAP KRITERIA-                |                       | Nelsa Bahad Professoral (W)                   | Matrika Nilai (X)          |
| <b>ID Pelanggan</b><br>Nama                                 |                       | 0.2<br>0.2<br>0.4<br>0.1                      | 0.1                        |
| Desi Yulia Ningsih<br>19090200008                           |                       |                                               |                            |
| 19090200019<br>Jolakudin Nasir Pohan SE                     |                       | <b>Proses</b>                                 | ×                          |
| 19090200026<br>Sayed Fadi (PSKB)                            |                       | $\epsilon$                                    | $\mathbf{B}$               |
| 19090200028<br>Fenny Sarida Tampubolon                      |                       | Rumah<br>Sumur                                | Pipa PDAM<br>Tanah Alamat  |
| Ermin Tanuwidiaia<br>19090200029                            |                       | 14.5602<br>19,2873                            | 16.61 17.54<br>20,0998     |
| Neni Kumia Sari<br>19090200031                              |                       |                                               |                            |
| 19090200042<br>Mirza Massamar                               |                       | Kehar<br>Haail Nilai Dari Penjumlahan Kuadrat |                            |
| <b>Yesda Situmorang</b><br>19090200044                      |                       | 0.2060<br>0.2592                              | 0.2849<br>0.1493<br>0,1806 |
| 19090300007<br><b>Eva Harta Br Tarigan</b>                  |                       | 0.2060<br>0.1555                              | 0,2488<br>0.1709<br>0,1806 |
| East Indsh Sari<br>19090300000                              |                       | 0,0687<br>0,2592                              | 0,2488<br>0,1805<br>0.2849 |
| SD Negeri No 064021<br>19090300012                          |                       | 0,3434<br>0.2592                              | 0,2488<br>0.2849<br>0,1806 |
| 19090300022<br><b>Sabat Samour</b>                          |                       | 0.2060<br>0.1555                              | 0.0570<br>0,2488<br>0,3010 |
| 19090300025<br><b>Sabat Samour</b>                          |                       | 0.2060<br>0.2592                              | 0.2849<br>0.2488<br>0.1806 |
| <b>HASE PERANGKINGAN-</b>                                   |                       | 0.0687<br>0.1555                              | 0.0570<br>0.1493<br>0.3010 |
| Nama<br><b>ID Pelanggan</b><br>Hasil                        |                       | 0.3434<br>0.2592                              | 0.2488<br>0.1806<br>0.2849 |
| 19090300012<br>SD Negeri No 064.<br>0.2855                  | Keputusan<br>Lavak    |                                               |                            |
| 0.2855                                                      | Layak                 | Haail                                         |                            |
| 19090200028 Fenny Sarida Tamp.<br>19090200044               |                       | <b>ID Pelanggan</b><br>Nama                   | Haal MOORA<br>Керийнан     |
| Yesda Situnovang<br>0.2855                                  | Lavak                 | 19090200008<br>Desi Yuka Nin.                 | 0.2107<br>Layak            |
| 0.2855<br>Mohd Taufiq Syabani<br>19090300029<br>19090300058 | Lavek                 | Jabándin Nasi.<br>19090200019                 | 0.1984<br>Tidak Layak      |
| <b>Joko Hadi Subroto</b><br>0.2768                          | Lavek                 | 19090200026<br>Sayed Fadi (                   | 0.1756<br>Tidak Layak      |
| Neni Kumia Sari<br>0.2306<br>19090200031                    | Lavek                 | 19090200028<br>Fenny Sarida                   | 0.2855<br>Layak            |
| <b>Eva Harta Br Tarizan</b><br>0.2192<br>19090300007        | Lavek                 | 19090200029<br>Ermin Tanowi.                  | 0.1991<br>Tichik Layak     |
| 19090300022<br><b>Salat Samosir</b><br>0,2107               | Layak                 | 19090200031<br>Neni Kurnia S.                 | 0.2306<br>Layak            |
| 19090200008<br>Desi Yulia Ningsih<br>0,2107                 | Layak                 | 19090200042<br>Mirza Masna.                   | 0.1242<br>Tidak Lavak      |
| 19090300044<br><b>Brawoti Br Manulang</b><br>0,2107         | Layak                 | 19090200044<br>Yesda Situmo.                  | 0.2855<br>Lavak            |
| 0.2020<br>19090300045 Monto Situnorang                      | Layak                 | Eva Harta Br<br>19090300007                   | 0.2192<br>Lavak            |
| 10000300034 Rabia Ramoré                                    | 0.5005 Tidate Execute |                                               |                            |

Gambar 5.5 Tampilan From Proses Perhitungan MOORA

#### 6. Tampilan Halaman Laporan

Setelah melakukan proses implementasi, proses selanjutnya adalah melakukan pengujian terhadap sistem yang telah dibangun. Keluaran yang dihasilkan oleh sistem akan disesuaikan dengan hasil perhitungan :

| <b>ID Pelanggan</b> | Name                       | Nilai Akhir      | Keputusan                                                                               |                                                                                                    |
|---------------------|----------------------------|------------------|-----------------------------------------------------------------------------------------|----------------------------------------------------------------------------------------------------|
| 19090300012         | SD Negeri No 064021        | 0.2855           | Layak                                                                                   |                                                                                                    |
| 19090200028         | Fenny Sarida Tampubo       | 0.2855           | Layak                                                                                   |                                                                                                    |
| 19090200044         | <b>Yesda Situmorang</b>    | 0,2955           | Layak                                                                                   |                                                                                                    |
| 19090300029         | Mohd Taufig Syabani        | 0.2955           | Lawak                                                                                   |                                                                                                    |
| 19090300058         | <b>Joko Hadi Subroto</b>   | 0.2768           | Layak                                                                                   |                                                                                                    |
| 19090200031         | Neni Kumia Sari            | 0.2306           | Layak                                                                                   |                                                                                                    |
| 19090300007         | Eva Harta Br Tarigan       | 0,2192           | Layak                                                                                   |                                                                                                    |
| 19090300022         | Sahat Samosir              | 0.2107           | Lawak                                                                                   |                                                                                                    |
| 19090200008         | Desi Yulia Ningsih         | 0.2107           | Layak                                                                                   |                                                                                                    |
| 19090300044         | <b>Erawati Br Manulang</b> | 0.2107           | Layak                                                                                   |                                                                                                    |
|                     |                            |                  |                                                                                         |                                                                                                    |
|                     | 19090300045                | Monto Situmorang | <b>PDAM TIRTANADI</b><br>PDAMTIRTANADI CABANG DISKI MEDAN<br>(SUMATERA UTARA)<br>0.2020 | JI, Medan - Binjai No, Km, 13, Puji Malyo, Kec, Sunggal, Kabupaten Deli Serdang, Sumatera Utara 20351.<br>Layak |

Gambar 5.6 Tampilan Laporan Hasil Perhitungan Pada *Crystal Report*

## 6. **KESIMPULAN**

- Adapun simpulan akhir dari penelitian ini yaitu sebagai berikut: 1. Dalam menganalisa permasalahan menentukan calon pelanggan, metode *Multi- Objective Optimization On The Basis Of Ratio Analiysis* dapat diterapkan dalam pemecahan masalah PDAM TIRTANADI CABANG DISKI dalam hal untuk menentukan calon pelanggan.
- 2. Dalam merancang sistem pendukung keputusan berbasis yang mengadopsi metode *Multi-Objective Optimization On The Basis Of Ratio Analiysisi* dapat digunakan dalam penyelesaian masalah PDAM TIRTANADI CABANG DISKI yaitu terlebih dahulu dibuat *form login*, kemudian *form* menu utama, selanjutnya *form* data alternatif, *form* data kriteria, *form* perhitungan moora, *form* laporan.
- 3. Sistem yang telah dirancang selanjutnya di uji dan diimplementasikan dengan memasukkan data-data sesuai dengan yang ada pada bab-bab sebelumnya, berpengaruh pada sistem pendukung keputusan terhadap penyelesaian masalah PDAM TIRTANADI CABANG DISKI untuk menentukan calon pelanggan sangat baik, hal itu ditandai dengan semakin mudahnya prosedur rekrutmen dan hasil yang didapat dengan memanfaatkan sistem tersebut.

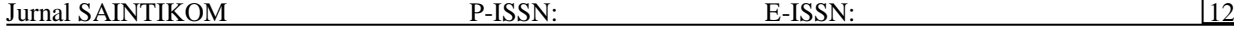

#### **6.2 Saran**

Berdasarkan hasil penelitian yang telah dilakukan, ada beberapa saran yang diberikan agar dapat digunakan untuk pengembangan sistem ini menjadi lebih baik, diantaranya sebagai berikut :

- 1. Program yang dibuat ini masih dapat dikembangkan lebih lanjut supaya menjadi sistem yang lebih lengkap berdasarkan dengan kepentingan yang lebih luas .
- 2. Sebaiknya dalam Aplikasi ini bisa dikembangkan juga dalam bentuk *Web Programming* agar dapat dipakai dengan masyarakat lain.
- 3. PDAM TIRTANADI CABANG DISKI dapat mengembangkan sistem ini ke dalam masalah-masalah lain yang di alami perusahaan.

#### **UCAPAN TERIMA KASIH**

Terima kasih kepada dosen pembimbing Ibu Yohani Syahra, S.,SI., M.Kom.dan Bapak Suardi Yakub, SE., MM beserta pihak–pihak lainnya yang mendukung penyelesaian jurnal skripsi ini.

#### **REFERENSI**

- [1] A. Revi, I. Parlina, and S. Wardani, "Analisis Perhitungan Metode MOORA dalam Pemilihan Supplier Bahan Bangunan di Toko Megah Gracindo Jaya," *InfoTekJar (Jurnal Nas. Inform. dan Teknol. Jaringan)*, vol. 3, no. 1, pp. 95–99, 2018.
- [4] A. Muharsyah, S. R. Hayati, M. I. Setiawan, H. Nurdiyanto, and Yuhandri, "Sistem Pendukung Keputusan Penerimaan Jurnalis Menerapkan MultiObjective Optimization On The Basis Of Ratio Analysis (MOORA)," *J. Ris. Komput.*, vol. 5, no. 1, pp. 19–23, 2018.
- [5] M. Safii and A. Zulhamsyah, "Sistem Pendukung Keputusan Pemilihan Mekanik Sepeda Motor Yamaha Alfascorfii Dengan Metode Multi Objective Optimization On The Basis Of Ratio Analysis (MOORA)," *J-SAKTI (Jurnal Sains Komput. dan Inform.*, vol. 2, no. 2, p. 162, 2018.
- [11] N. R. Yanifa, D. Arifianto, and A. Nilogiri, "Implementasi metode moora," 2010.

Jurnal SAINTIKOM P-ISSN: E-ISSN: **BIOGRAFI PENULIS Data Diri** Nama : Defri Dicky Wahyudi<br>Tempat/Tanggal Lahir : Medan, 15 Desember : Medan, 15 Desember 1997<br>: Laki-Laki Jenis Kelamin : Laki-I<br>Agama : Islam Agama<br>Status Status : Belum Menikah<br>Pendidikan Terakhir : Sekolah Meneng : Sekolah Menengah Kejuruan<br>: Indonesia Kewarganegaraan<br>E-mail : defankawahyudi1@gmail.com **Pendidikan Formal**  1. Tahun 2003 - 2009 : SDN 068085 Medan<br>2. Tahun 2009 - 2012 : SMP Swasta YPK M : SMP Swasta YPK Medan<br>: SMK N2 Medan 3. Tahun 2012 - 2015 Yohani Syahra, S.,Si., M.Kom Dosen Pengajar Tetap STMIK TRIGUNA DHARMA Email : yohanni.syahra@gmail.com Suardi Yakub, SE., MM Dosen Pengajar Tetap STMIK TRIGUNA DHARMA Email : yakubsuardimhs@gmail.com